## **Willkommen bei der Janitza FAQ**

Willkommen bei Janitza

Herzlich Willkommen im FAQ Bereich der Firma Janitza

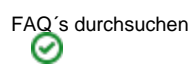

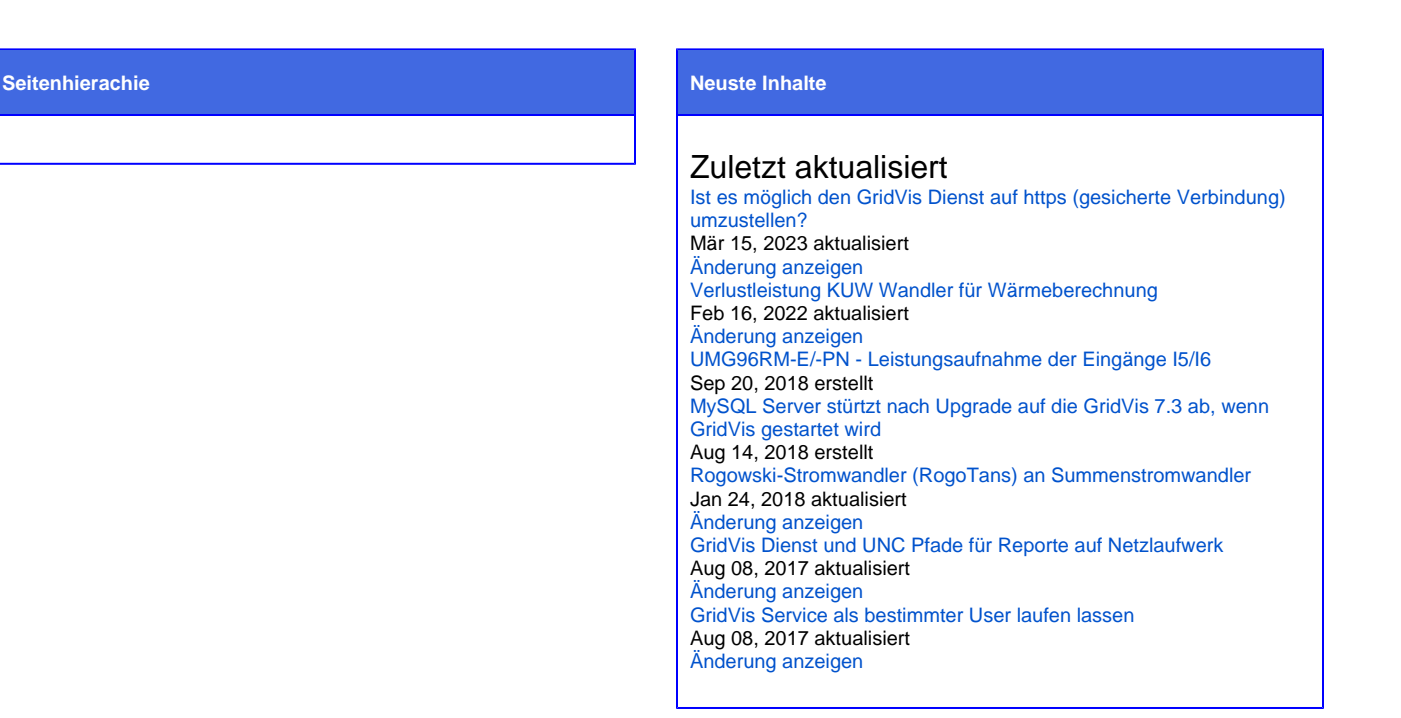

## Beliebte Tags

[alarm](https://wiki.janitza.de/label/FAQEXTERN/alarm) [alarmmanager](https://wiki.janitza.de/label/FAQEXTERN/alarmmanager) [app](https://wiki.janitza.de/label/FAQEXTERN/app) [aufzeichnung](https://wiki.janitza.de/label/FAQEXTERN/aufzeichnung) [aufzeichnungsdauer](https://wiki.janitza.de/label/FAQEXTERN/aufzeichnungsdauer) [bacnet](https://wiki.janitza.de/label/FAQEXTERN/bacnet) [batterie](https://wiki.janitza.de/label/FAQEXTERN/batterie) [berechnung](https://wiki.janitza.de/label/FAQEXTERN/berechnung) [blackfin](https://wiki.janitza.de/label/FAQEXTERN/blackfin) [bürde](https://wiki.janitza.de/labels/viewlabel.action?ids=33357865&key=FAQEXTERN) [ct-6-20](https://wiki.janitza.de/label/FAQEXTERN/ct-6-20) [datenbank](https://wiki.janitza.de/label/FAQEXTERN/datenbank) **[dienst](https://wiki.janitza.de/label/FAQEXTERN/dienst)** [differenzstrom](https://wiki.janitza.de/label/FAQEXTERN/differenzstrom) [differenzstrombereich](https://wiki.janitza.de/label/FAQEXTERN/differenzstrombereich) [digitalausgang](https://wiki.janitza.de/label/FAQEXTERN/digitalausgang) [digitaleingang](https://wiki.janitza.de/label/FAQEXTERN/digitaleingang) [display](https://wiki.janitza.de/label/FAQEXTERN/display) [effektivwerte](https://wiki.janitza.de/label/FAQEXTERN/effektivwerte) [email](https://wiki.janitza.de/label/FAQEXTERN/email) [ereignis](https://wiki.janitza.de/label/FAQEXTERN/ereignis) [ereignisse](https://wiki.janitza.de/label/FAQEXTERN/ereignisse) [event](https://wiki.janitza.de/label/FAQEXTERN/event) [events](https://wiki.janitza.de/label/FAQEXTERN/events) [frequenz](https://wiki.janitza.de/label/FAQEXTERN/frequenz) [frequ](https://wiki.janitza.de/label/FAQEXTERN/frequenzbereich) [enzbereich](https://wiki.janitza.de/label/FAQEXTERN/frequenzbereich) [genauigkeit](https://wiki.janitza.de/label/FAQEXTERN/genauigkeit) [genauigkeitsklasse](https://wiki.janitza.de/label/FAQEXTERN/genauigkeitsklasse)  $gridvis$  [gsdml](https://wiki.janitza.de/label/FAQEXTERN/gsdml) [halbwellen](https://wiki.janitza.de/label/FAQEXTERN/halbwellen) [hintergrundbeleuc](https://wiki.janitza.de/label/FAQEXTERN/hintergrundbeleuchtung) [htung](https://wiki.janitza.de/label/FAQEXTERN/hintergrundbeleuchtung) [i5](https://wiki.janitza.de/label/FAQEXTERN/i5) [i6](https://wiki.janitza.de/label/FAQEXTERN/i6) [impulsabstand](https://wiki.janitza.de/label/FAQEXTERN/impulsabstand) [impulsausgang](https://wiki.janitza.de/label/FAQEXTERN/impulsausgang) [jasic](https://wiki.janitza.de/label/FAQEXTERN/jasic) [kalibrierung](https://wiki.janitza.de/label/FAQEXTERN/kalibrierung) [kaskade](https://wiki.janitza.de/label/FAQEXTERN/kaskade) [kaskadenschaltung](https://wiki.janitza.de/label/FAQEXTERN/kaskadenschaltung) [komm](https://wiki.janitza.de/label/FAQEXTERN/kommunikation) [unikation](https://wiki.janitza.de/label/FAQEXTERN/kommunikation) [kuw](https://wiki.janitza.de/label/FAQEXTERN/kuw) [lebensdauer](https://wiki.janitza.de/label/FAQEXTERN/lebensdauer) [leistungsaufnahme](https://wiki.janitza.de/label/FAQEXTERN/leistungsaufnahme) [leitungslänge](https://wiki.janitza.de/labels/viewlabel.action?ids=29458457&key=FAQEXTERN) [lizenz](https://wiki.janitza.de/label/FAQEXTERN/lizenz) [löschen](https://wiki.janitza.de/labels/viewlabel.action?ids=25329692&key=FAQEXTERN) [manuell](https://wiki.janitza.de/label/FAQEXTERN/manuell) [messber](https://wiki.janitza.de/label/FAQEXTERN/messbereich) [eich](https://wiki.janitza.de/label/FAQEXTERN/messbereich) [messverfahren](https://wiki.janitza.de/label/FAQEXTERN/messverfahren) [minienms](https://wiki.janitza.de/label/FAQEXTERN/minienms) [mittelungzeit](https://wiki.janitza.de/label/FAQEXTERN/mittelungzeit) [mittelwerte](https://wiki.janitza.de/label/FAQEXTERN/mittelwerte) **MOdbuS** [modbus](https://wiki.janitza.de/label/FAQEXTERN/modbus)-adresse [mssql](https://wiki.janitza.de/label/FAQEXTERN/mssql) [passwort](https://wiki.janitza.de/label/FAQEXTERN/passwort) [periode](https://wiki.janitza.de/label/FAQEXTERN/periode) [port](https://wiki.janitza.de/label/FAQEXTERN/port) [ports](https://wiki.janitza.de/label/FAQEXTERN/ports) [profibus](https://wiki.janitza.de/label/FAQEXTERN/profibus) [profibus-profil](https://wiki.janitza.de/label/FAQEXTERN/profibus-profil) [profinet](https://wiki.janitza.de/label/FAQEXTERN/profinet) [rcm](https://wiki.janitza.de/label/FAQEXTERN/rcm) [register](https://wiki.janitza.de/label/FAQEXTERN/register) [registeradresse](https://wiki.janitza.de/label/FAQEXTERN/registeradresse) [report](https://wiki.janitza.de/label/FAQEXTERN/report) [reporte](https://wiki.janitza.de/label/FAQEXTERN/reporte) [rest](https://wiki.janitza.de/label/FAQEXTERN/rest) [ringstruktur](https://wiki.janitza.de/label/FAQEXTERN/ringstruktur) [rücksetzung](https://wiki.janitza.de/labels/viewlabel.action?ids=30900235&key=FAQEXTERN) Service [snmp](https://wiki.janitza.de/label/FAQEXTERN/snmp) [spannungswandler](https://wiki.janitza.de/label/FAQEXTERN/spannungswandler) [speicher](https://wiki.janitza.de/label/FAQEXTERN/speicher) [sprache](https://wiki.janitza.de/label/FAQEXTERN/sprache) [sps](https://wiki.janitza.de/label/FAQEXTERN/sps) [s](https://wiki.janitza.de/label/FAQEXTERN/ssl) [sl](https://wiki.janitza.de/label/FAQEXTERN/ssl) [standby](https://wiki.janitza.de/label/FAQEXTERN/standby) [status](https://wiki.janitza.de/label/FAQEXTERN/status) [stromwandler](https://wiki.janitza.de/label/FAQEXTERN/stromwandler) [summenstromwandler](https://wiki.janitza.de/label/FAQEXTERN/summenstromwandler) [timeout](https://wiki.janitza.de/label/FAQEXTERN/timeout) [transienten](https://wiki.janitza.de/label/FAQEXTERN/transienten) [triggerpunkt](https://wiki.janitza.de/label/FAQEXTERN/triggerpunkt) [ultimate](https://wiki.janitza.de/label/FAQEXTERN/ultimate) [umg20cm](https://wiki.janitza.de/label/FAQEXTERN/umg20cm) [umg511](https://wiki.janitza.de/label/FAQEXTERN/umg511) [umg512](https://wiki.janitza.de/label/FAQEXTERN/umg512) [umg96rm-e](https://wiki.janitza.de/label/FAQEXTERN/umg96rm-e) [umg96rm-p](https://wiki.janitza.de/label/FAQEXTERN/umg96rm-p) [umg96rm-pn](https://wiki.janitza.de/label/FAQEXTERN/umg96rm-pn) [unc](https://wiki.janitza.de/label/FAQEXTERN/unc) [virtuell](https://wiki.janitza.de/label/FAQEXTERN/virtuell) [wandler](https://wiki.janitza.de/label/FAQEXTERN/wandler) [watchdog](https://wiki.janitza.de/label/FAQEXTERN/watchdog) [webserver](https://wiki.janitza.de/label/FAQEXTERN/webserver) [zähler](https://wiki.janitza.de/labels/viewlabel.action?ids=33357861&key=FAQEXTERN) [überspannung](https://wiki.janitza.de/labels/viewlabel.action?ids=26705968&key=FAQEXTERN) [überspannungskategorie](https://wiki.janitza.de/labels/viewlabel.action?ids=18350083&key=FAQEXTERN)